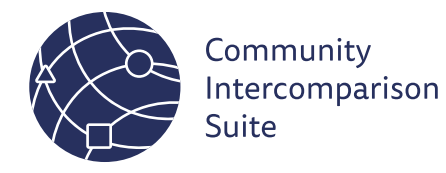

CIS user workshop Draft agenda

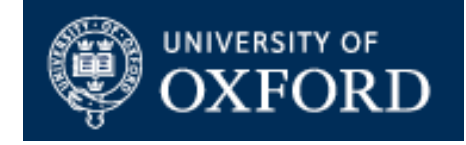

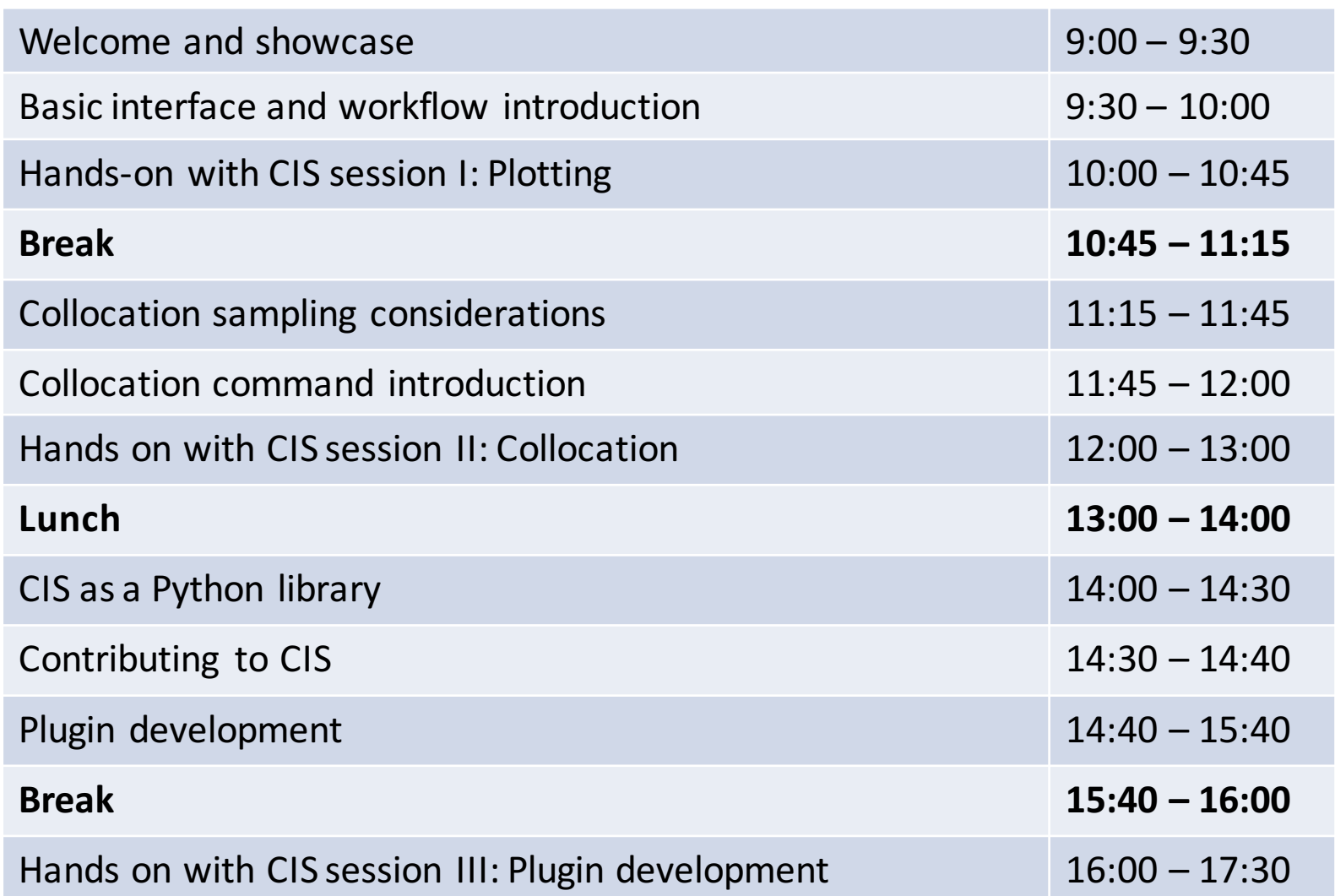